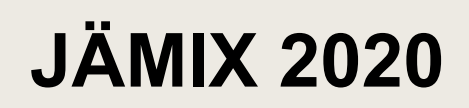

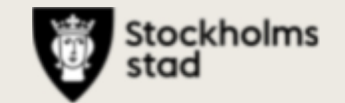

**M** 

### Östermalms stadsdelsförvaltning

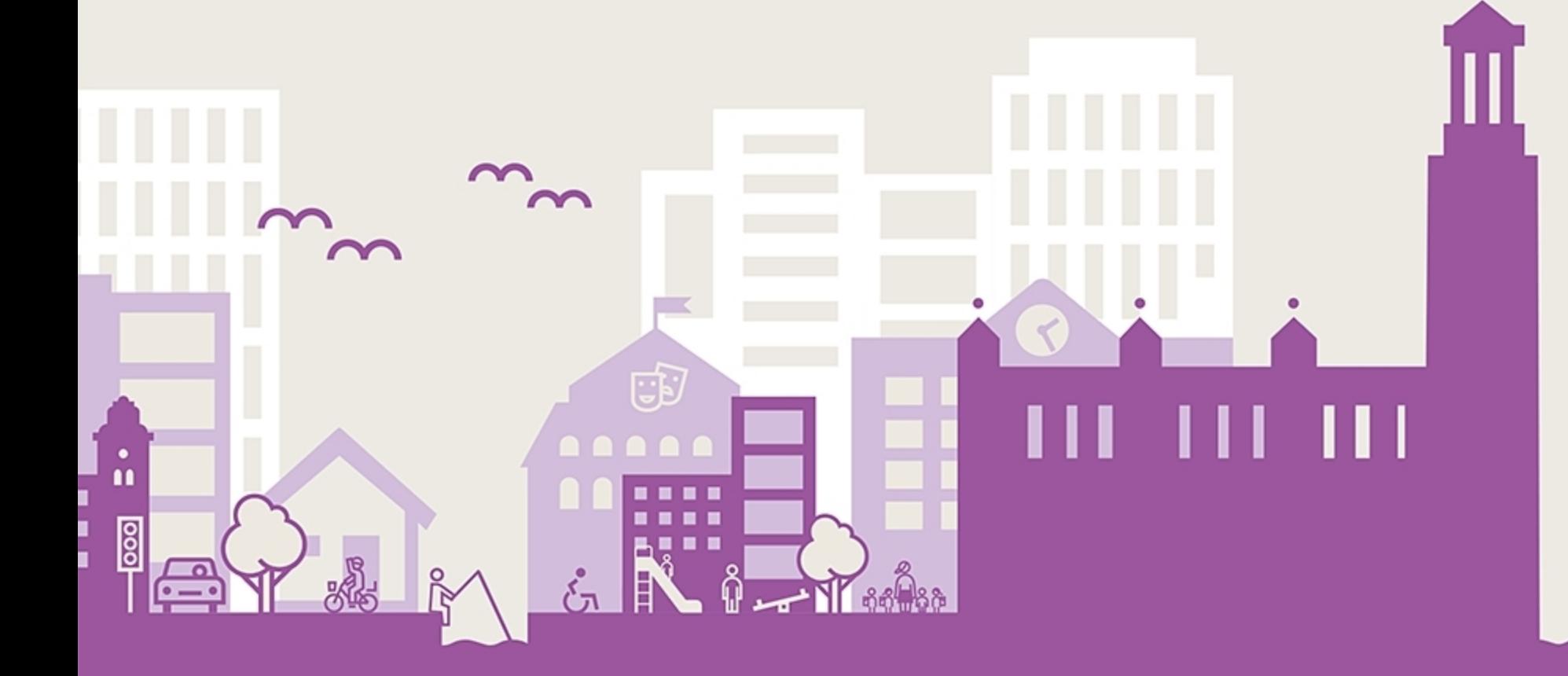

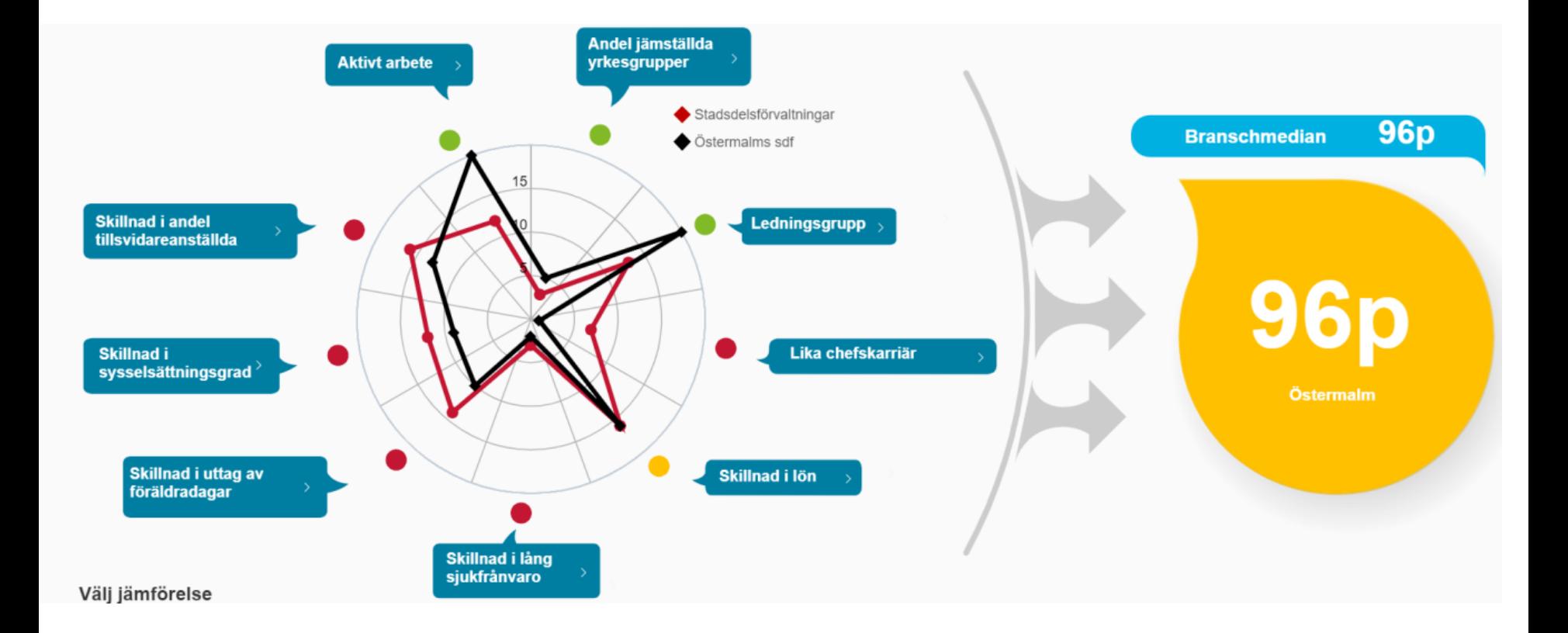

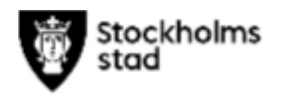

## Jämställdhetsindex per enhet

#### **JÄMIX**

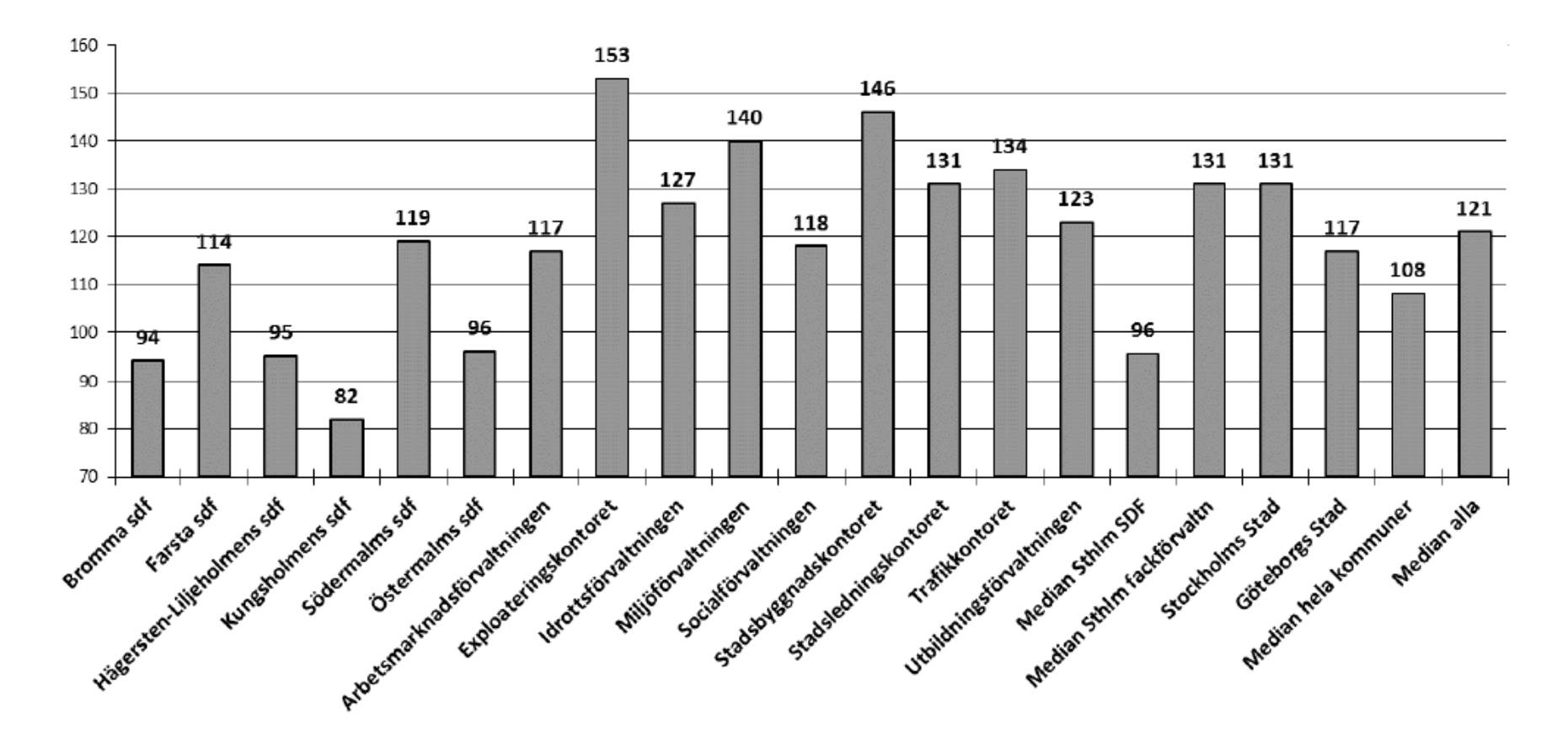

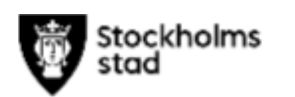

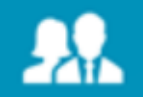

#### Yrkesgrupper (17% jämställda):

Ni är bland de mest jämställda i landet vad det gäller yrkesgrupper.

Generellt är det få yrkesgrupper i Sverige som är jämställda, ungefär var 6:e yrkesgrupp. Så har det varit under många år och det finns i samhället ingen långsiktigt uppåtgåede trend mot ökad jämställdhet.

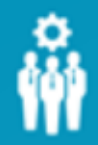

#### Ledningsgrupp (57% kvinnor):

Ni har en jämställd struktur i högsta ledningsgruppen. I Sverige är det generellt en stor skillnad mellan offentliga och privata ledningsgrupper. Offentliga organisationers ledningsgrupper är i genomsnitt mer jämställda än privata företags ledningsgrupper även om vi ser en ökad jämställdhet även i privata företag.

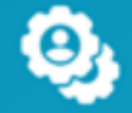

#### Karriärmöjlighet (kv chefer / kv anställda) (1.08): 47 av cheferna är kvinnor och 3 av cheferna är män. Det innebär att 94% av cheferna är kvinnor och 87% av de tillsvidareanställda är kvinnor. Den relationen, 94% / 87% blir 1,08. Relationen mellan andel chefer som är kvinnor och andel anställda kvinnor bör i en jämställd organisation vara 1,0. För att det ska bli helt jämställt bör bör antalet chefer som är män öka med -4.

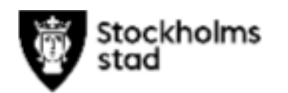

# Yrkesgrupper

#### Andelen jämställda yrkesgrupper

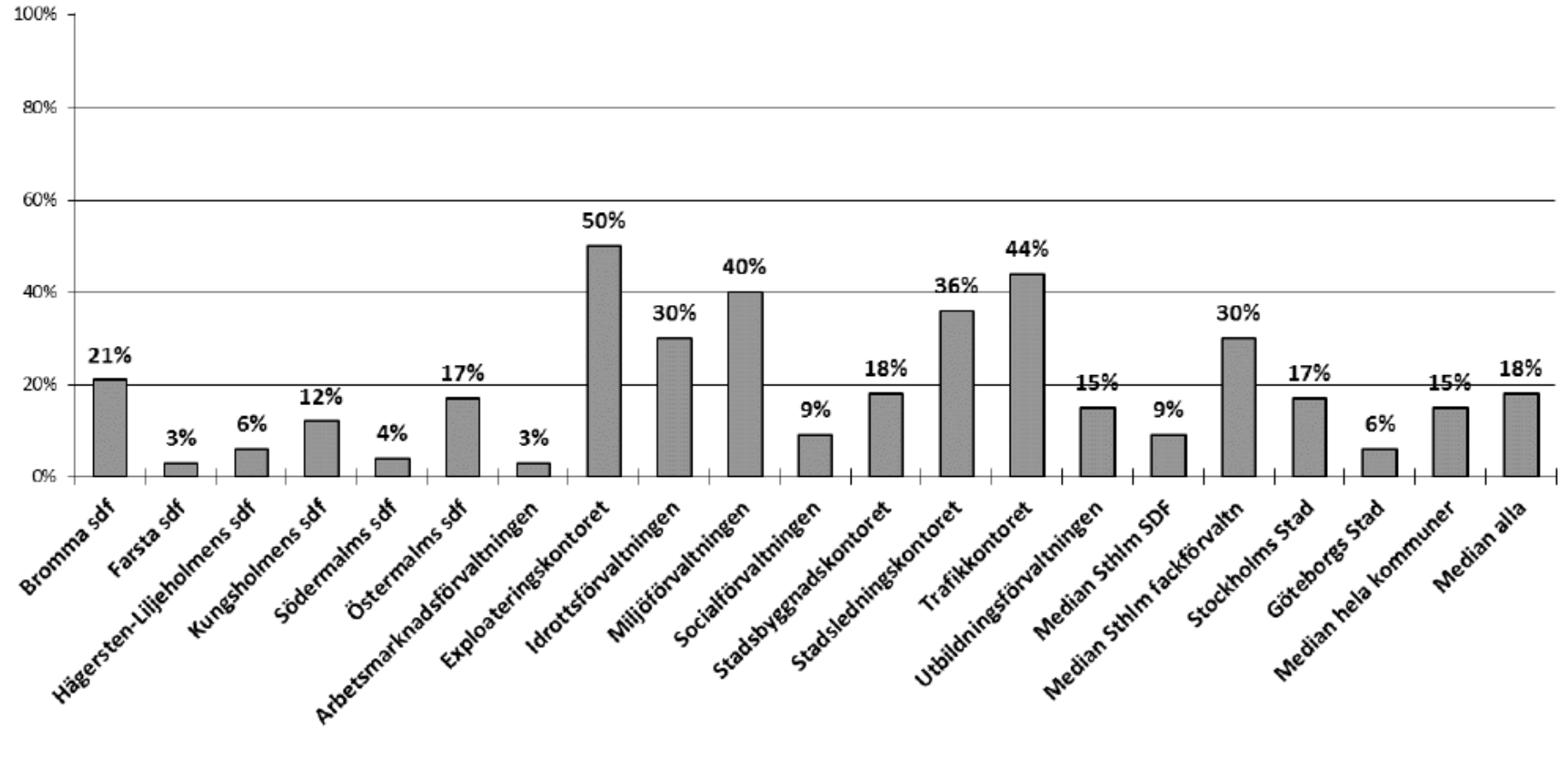

Stockholms<br>stad

# Ledningsgrupper

#### Andel kvinnor i högsta ledningsgruppen

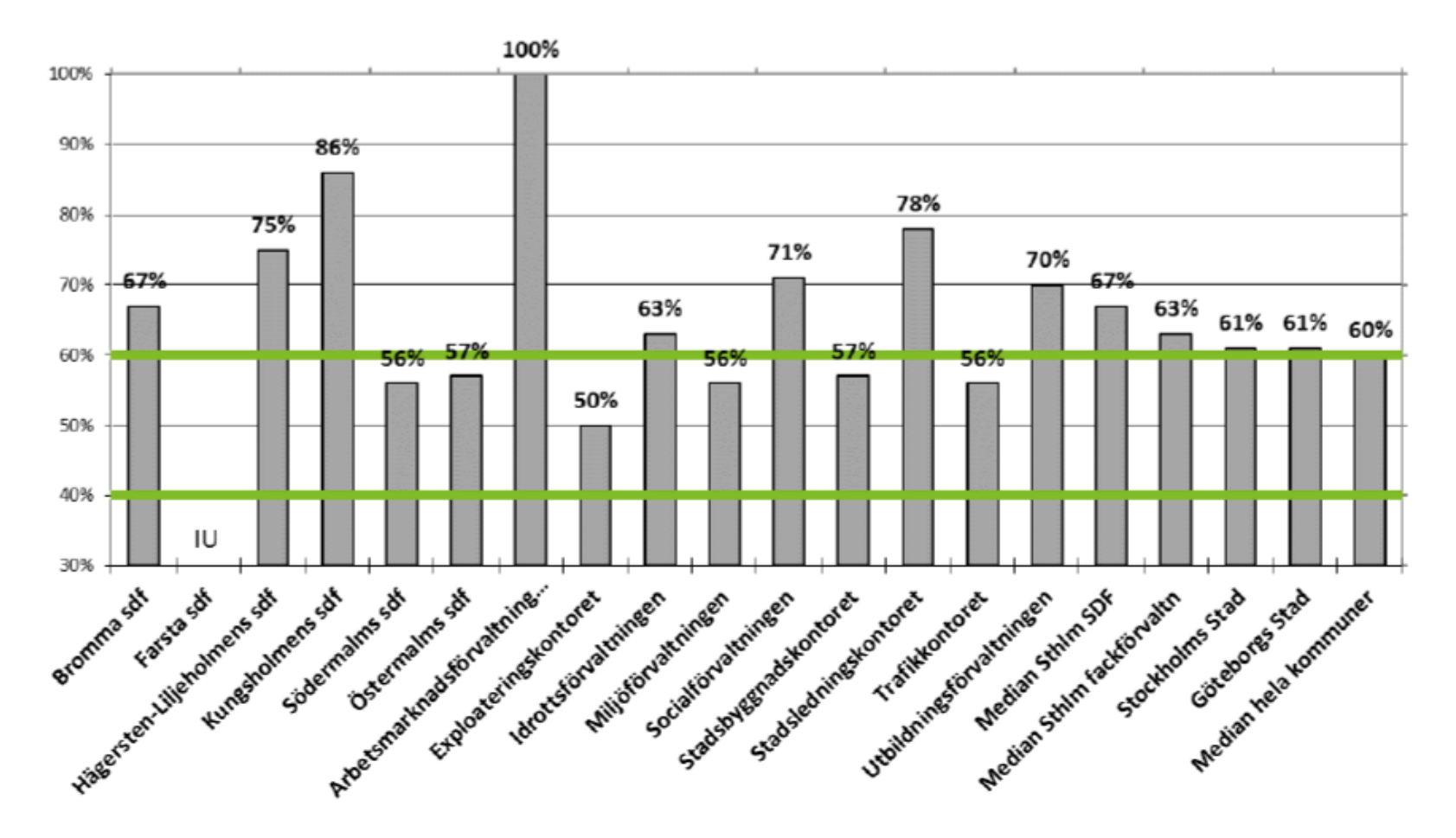

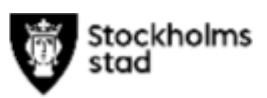

## Lika chefskarriär

Andel chefer som är kvinnor i förhållande till andel anställda kvinnor

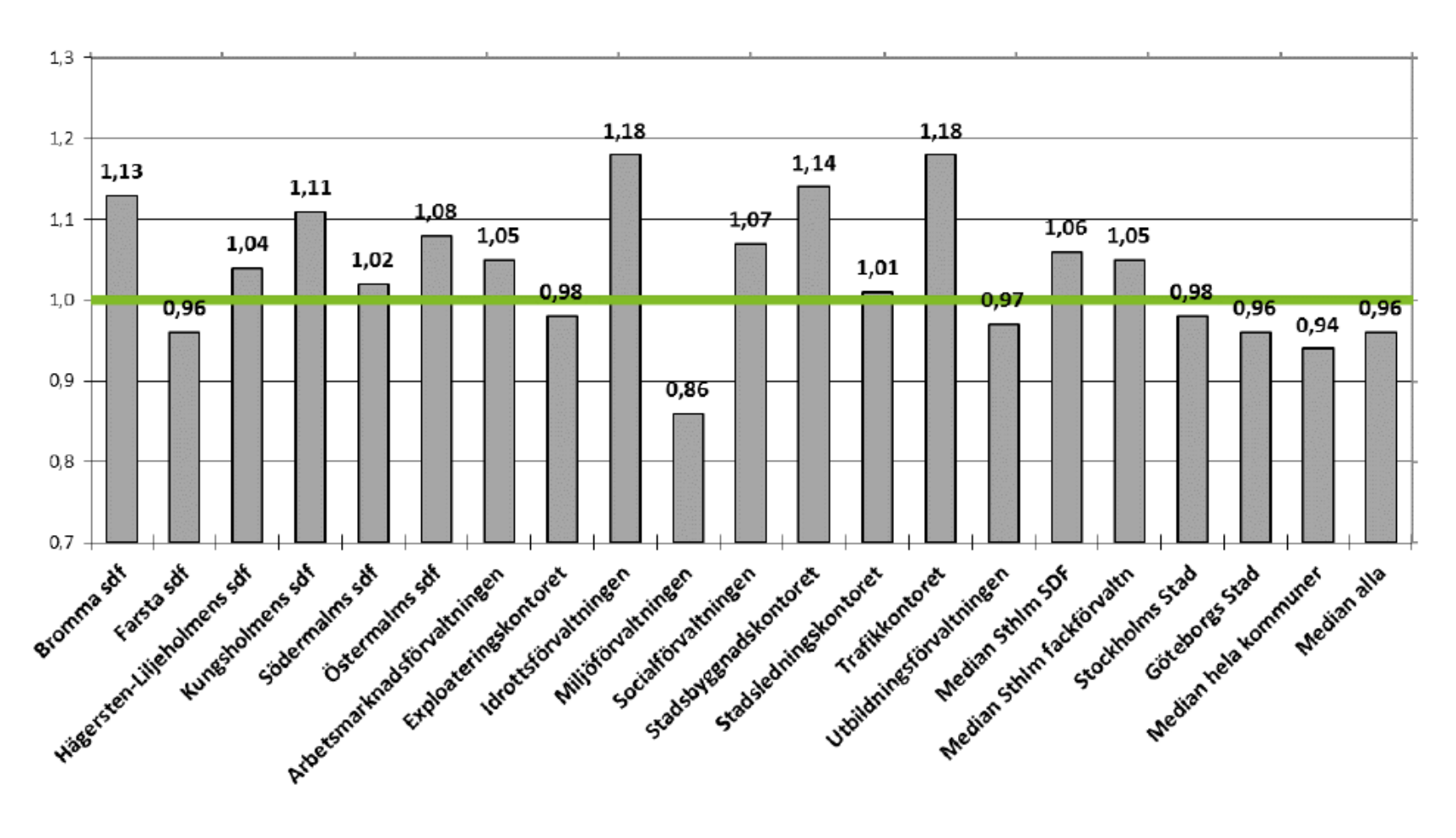

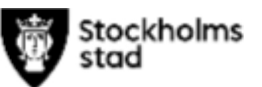

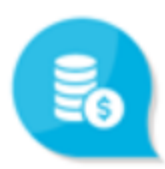

#### Lön (4% skillnad):

Medianlönen är lägre för män än för kvinnor.

I Sverige minskar löneskillnaderna mellan kvinnor och män men det är fortfarande en bra bit kvar till medianlönerna är lika för kvinnor och män. Notera att nyckeltalet inte visar om det är lika lön för lika arbete. En skillnad i medianlön mellan kvinnor och män kan antingen bero på att det är olika löner för lika arbeten eller att kvinnor och män har olika typer av arbeten med olika typer av betalning.

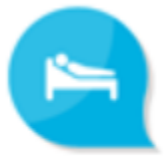

#### Långtidssjukfrånvaro (2.7%-enheter skillnad):

Kvinnor har mycket högre långtidssjukfrånvaro än män.

Det här är det nyckeltal som generellt visar störst skillnad mellan kvinnor och män. Medan de allra flesta jämställdhetsnyckeltal visar positiva trender, mot ökad jämställdhet, så visar utvecklingen av långtidssjukfrånvaron inte någon positiv trend.

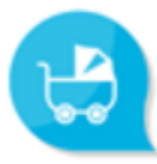

Föräldraledighet (51.7): Kvinnor tar ut mycket längre föräldraledighet än män.

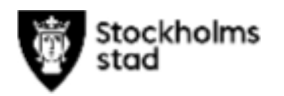

### Lönestrukturer

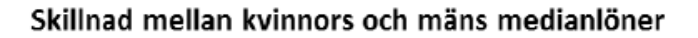

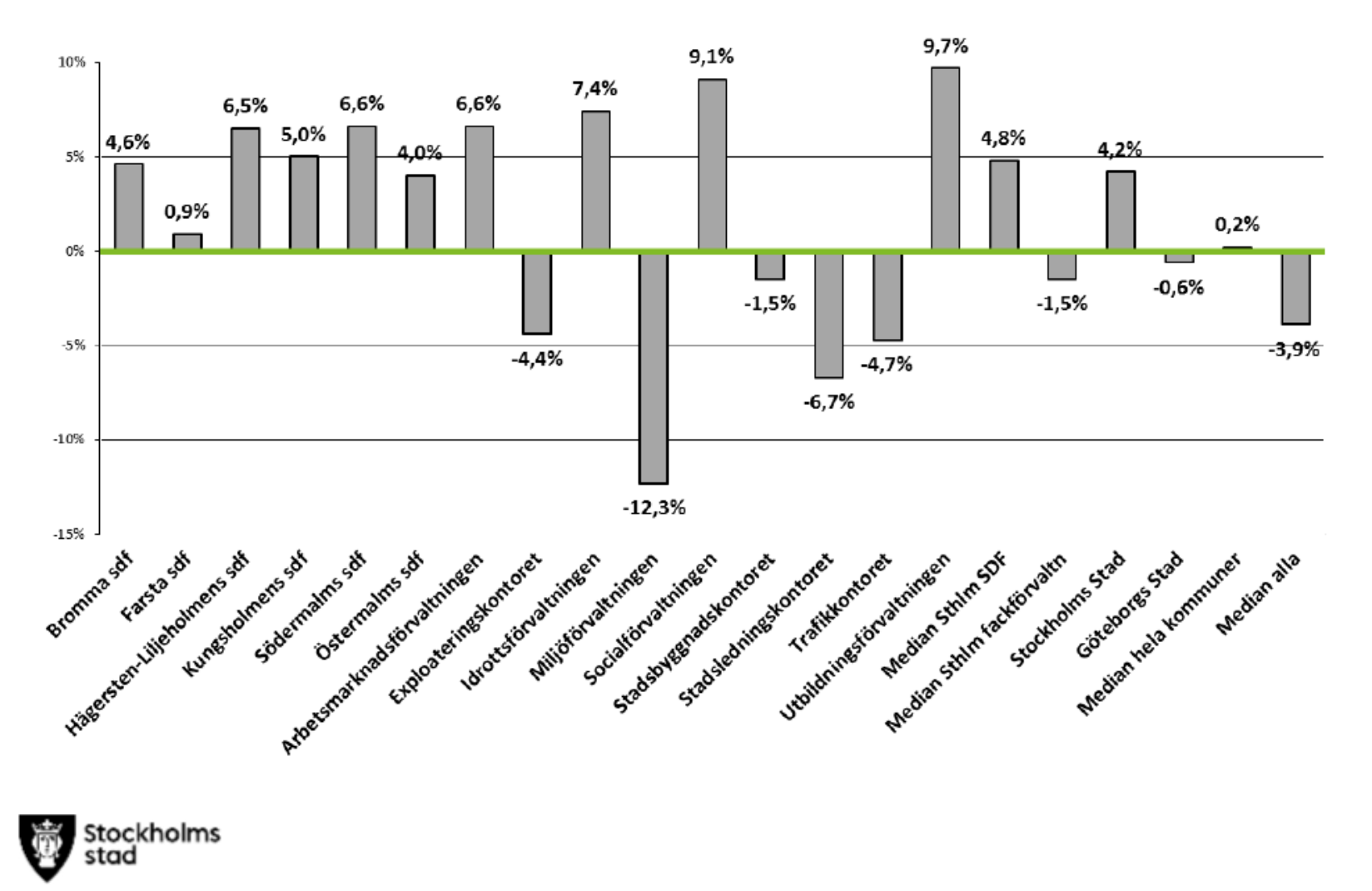

### Långtidssjukfrånvaro

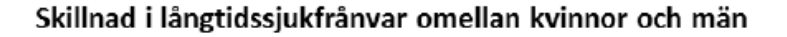

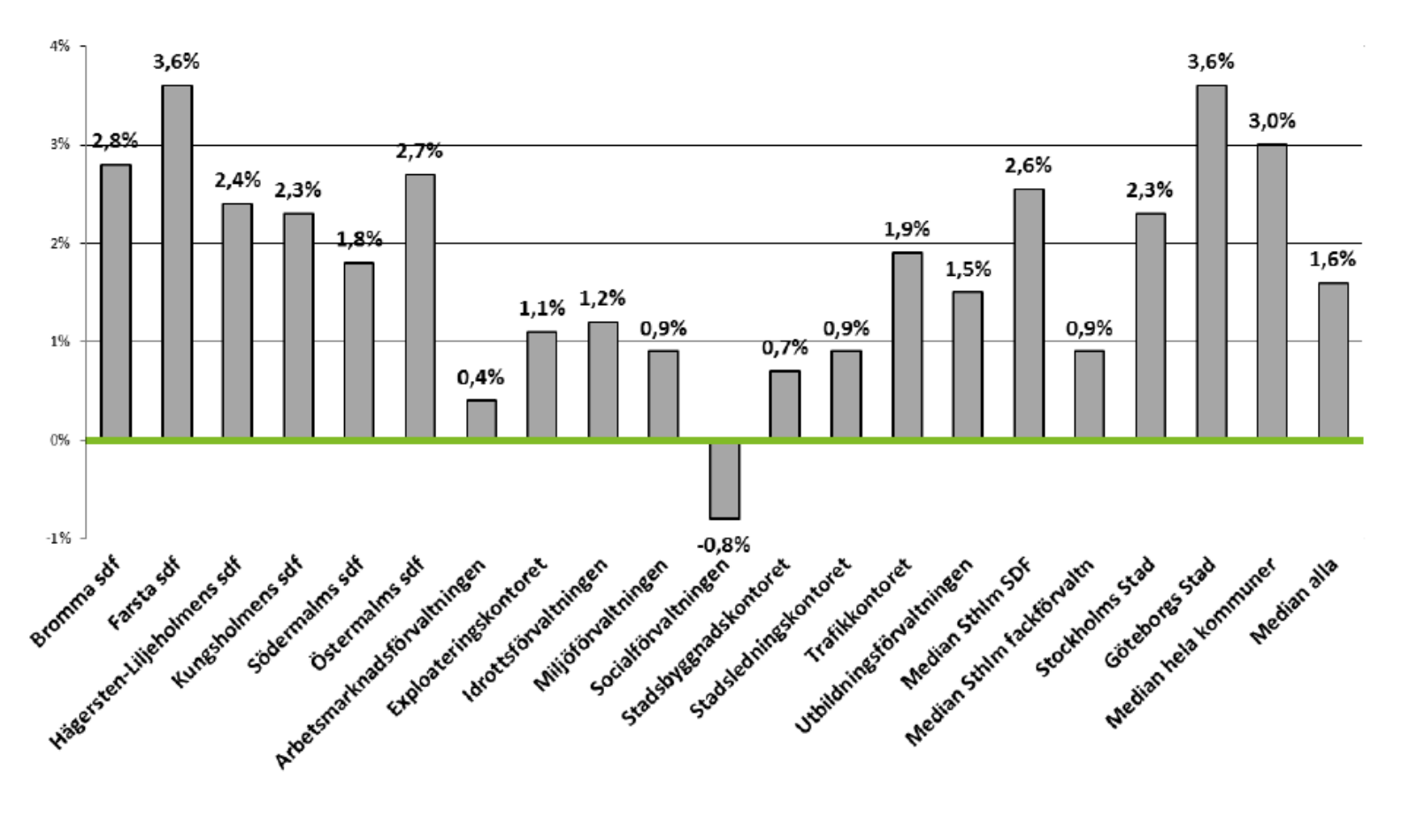

Stockholms stad

## Föräldradagar

Skillnad i uttag av föräldradagar (kvinnor - män)

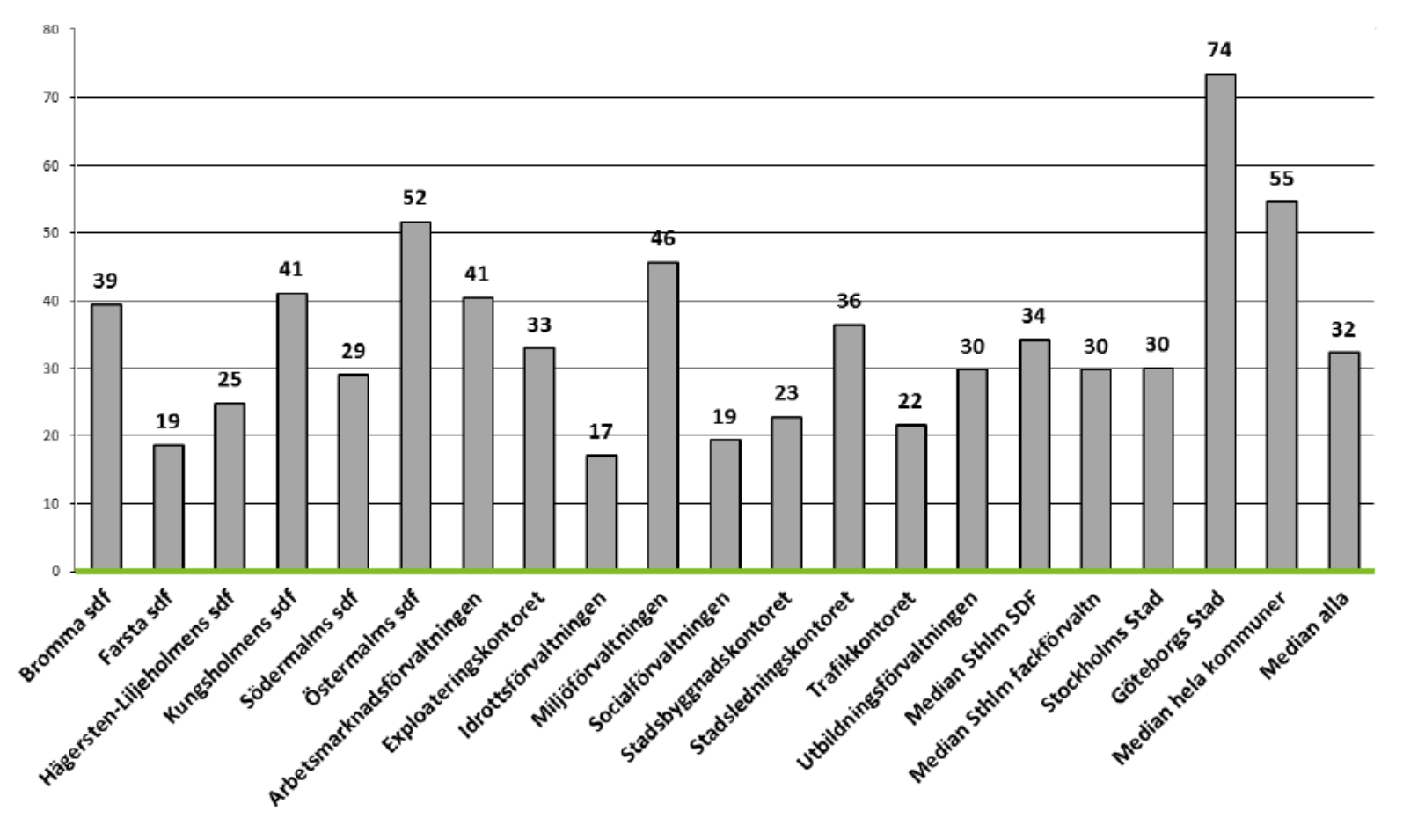

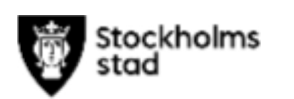

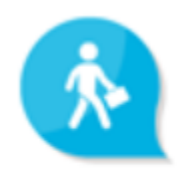

#### Heltidstjänster (11.3%-enheter skillnad):

Män har heltidstjänster i mindre omfattning än kvinnor. Detta nyckeltal visar stora skillnader i olika branscher. Det är en stor jämställdhetsfråga inom vård och omsorg, detaljhandel m.fl. branscher medan det i andra branscher inte längre är en stor jämställdhetsfråga.

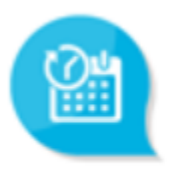

#### Tillsvidareanställningar (3.5%-enheter skillnad):

Kvinnor har tillsvidareanställningar i högre omfattning än män. Detta nyckeltal visar att det i Sverige under de senaste åren i genomsnitt är kvinnor som har tillsvidareanställningar i högre grad än män även om variationerna mellan olika organisationer är stora.

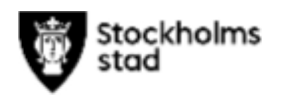

## Heltidstjänster

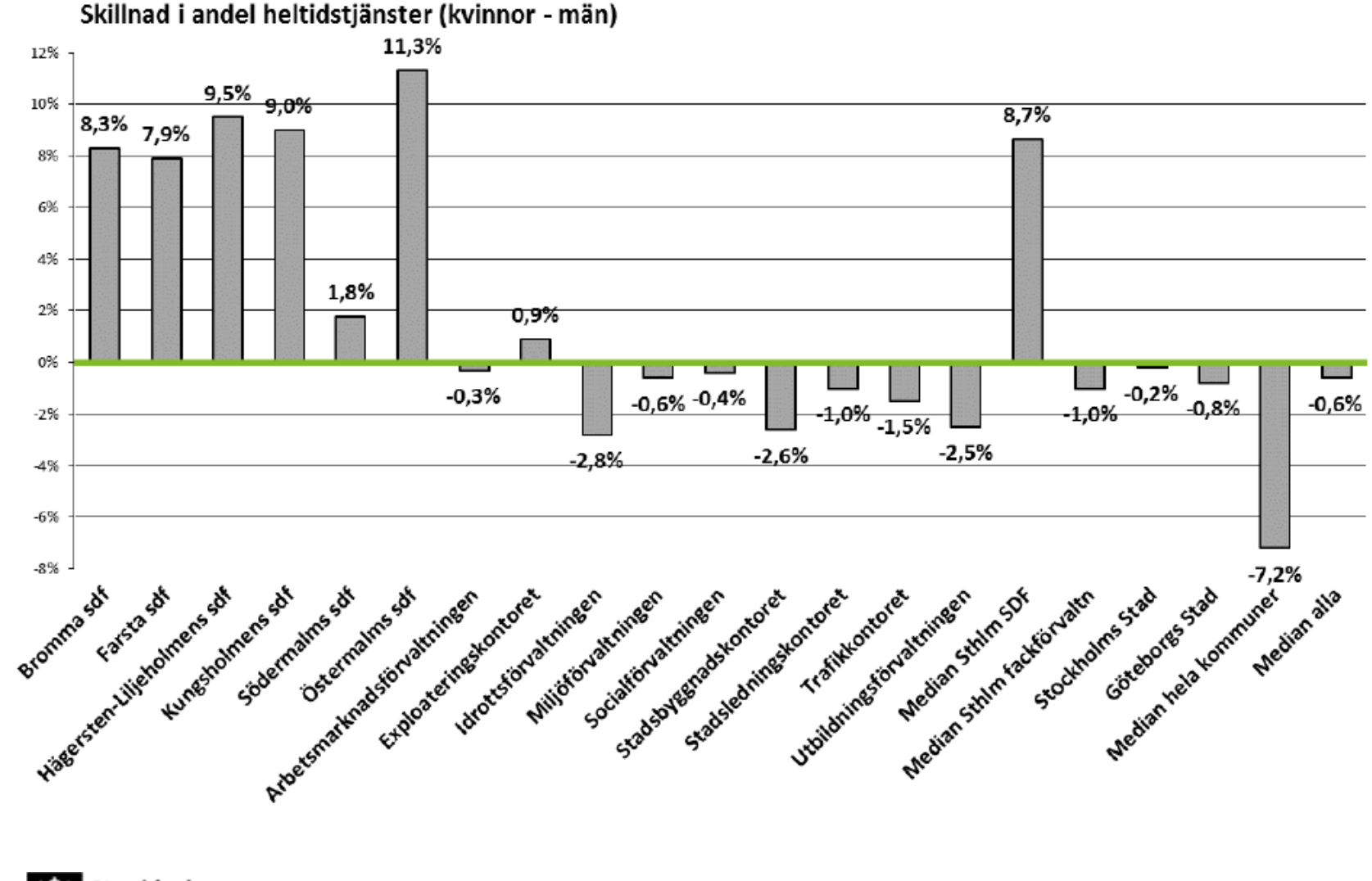

**Stockholms** stad

## Tillsvidareanställningar

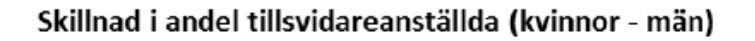

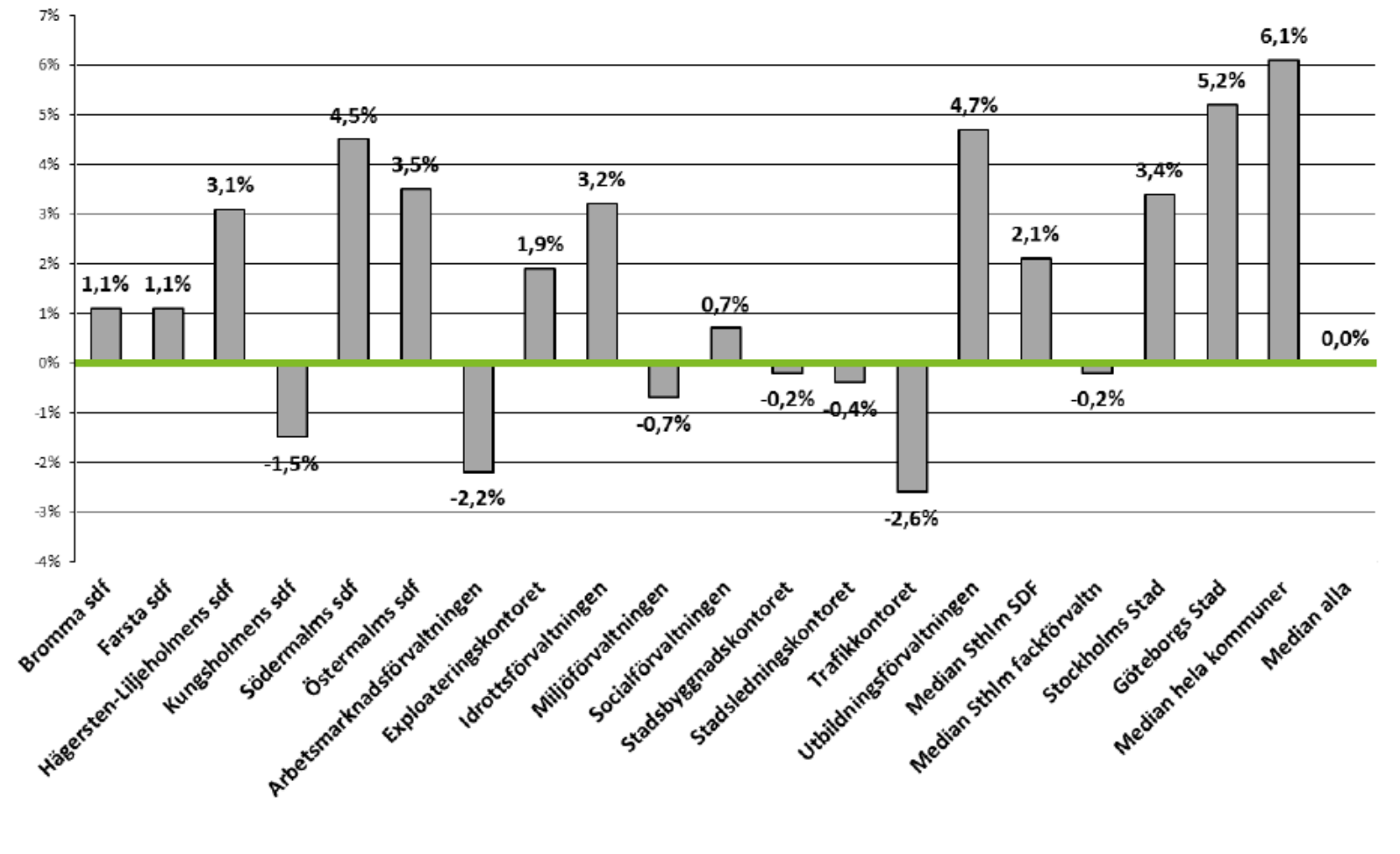

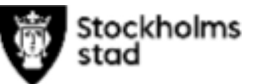

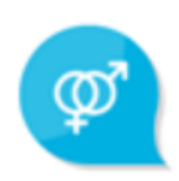

#### Aktivt arbete (20 av 20 poäng):

Ett aktivt arbete för lika behandling bedrivs. De allra flesta stora företag och organisationer uppfyller det mesta av det jämställdhetsarbete som regleras i Diskrimineringslagen..

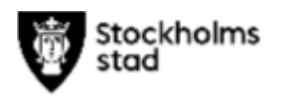

### Aktivt arbete

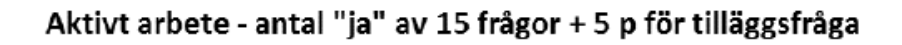

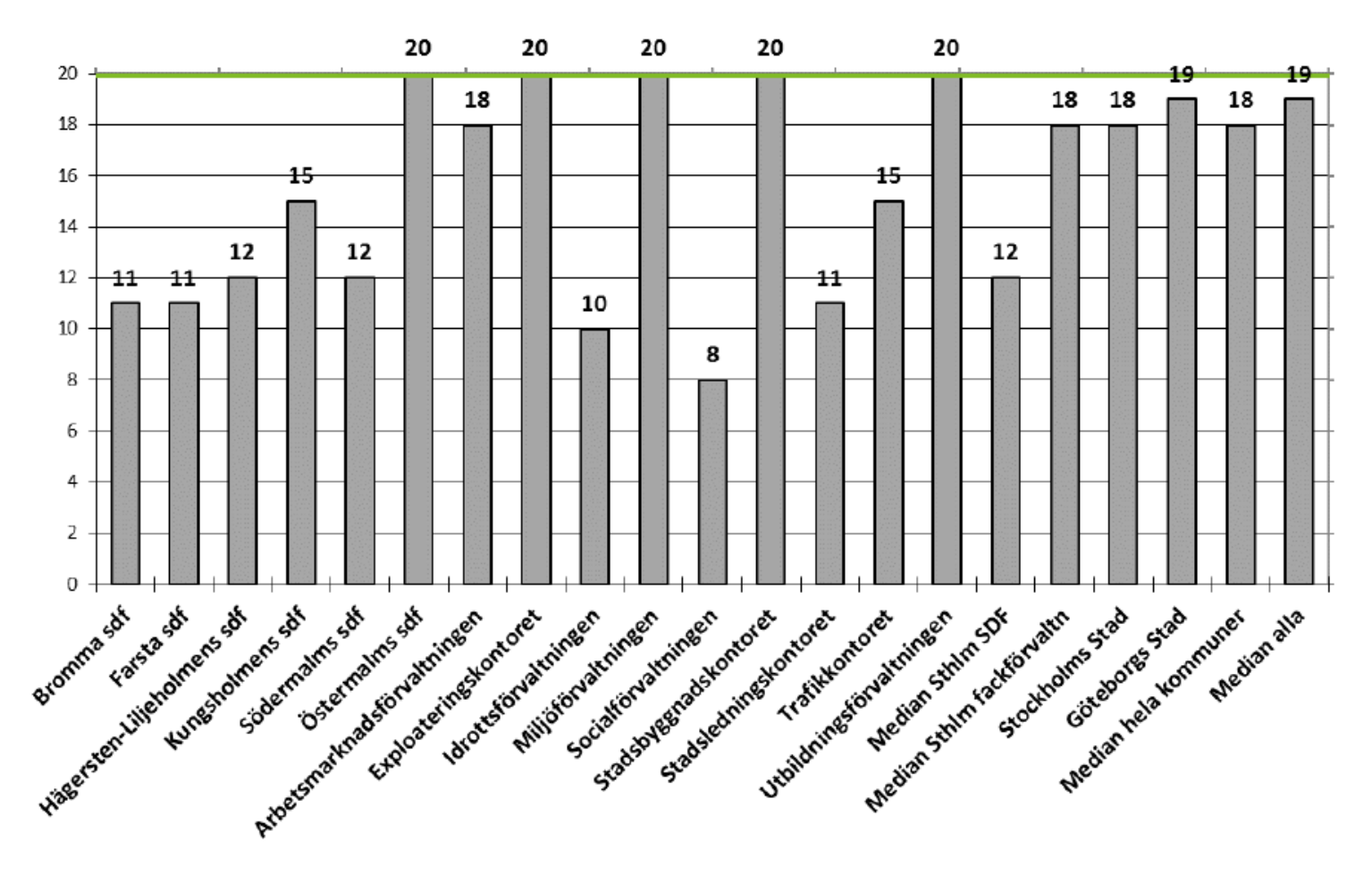

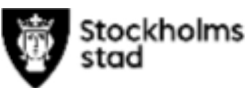